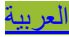

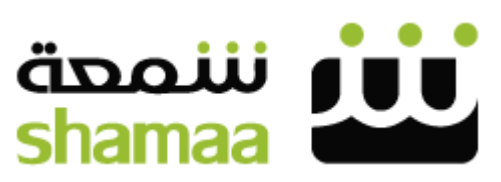

Arab Educational Information Network

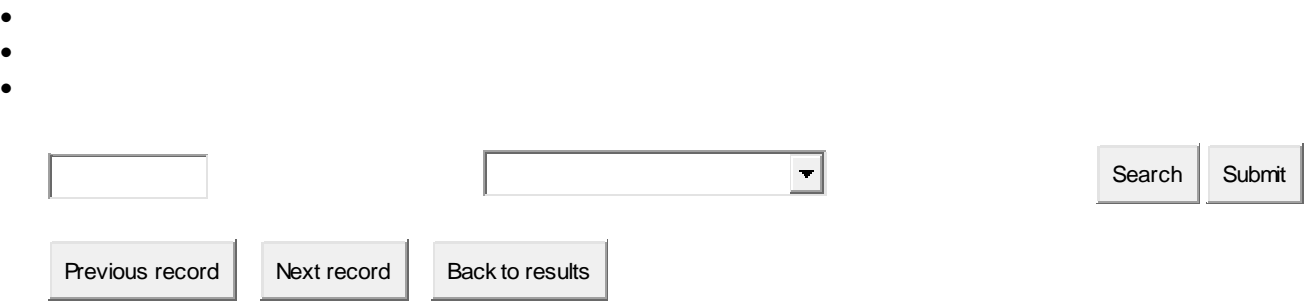

**أثر استخدام الحاسب اآللي في تنمية المهارات اإلدارية لدى إداريي مديريات التربية والتعليم في محافظة الخليل : دراسة ميدانية**

## [المل [ّخص](javascript:void(0))]

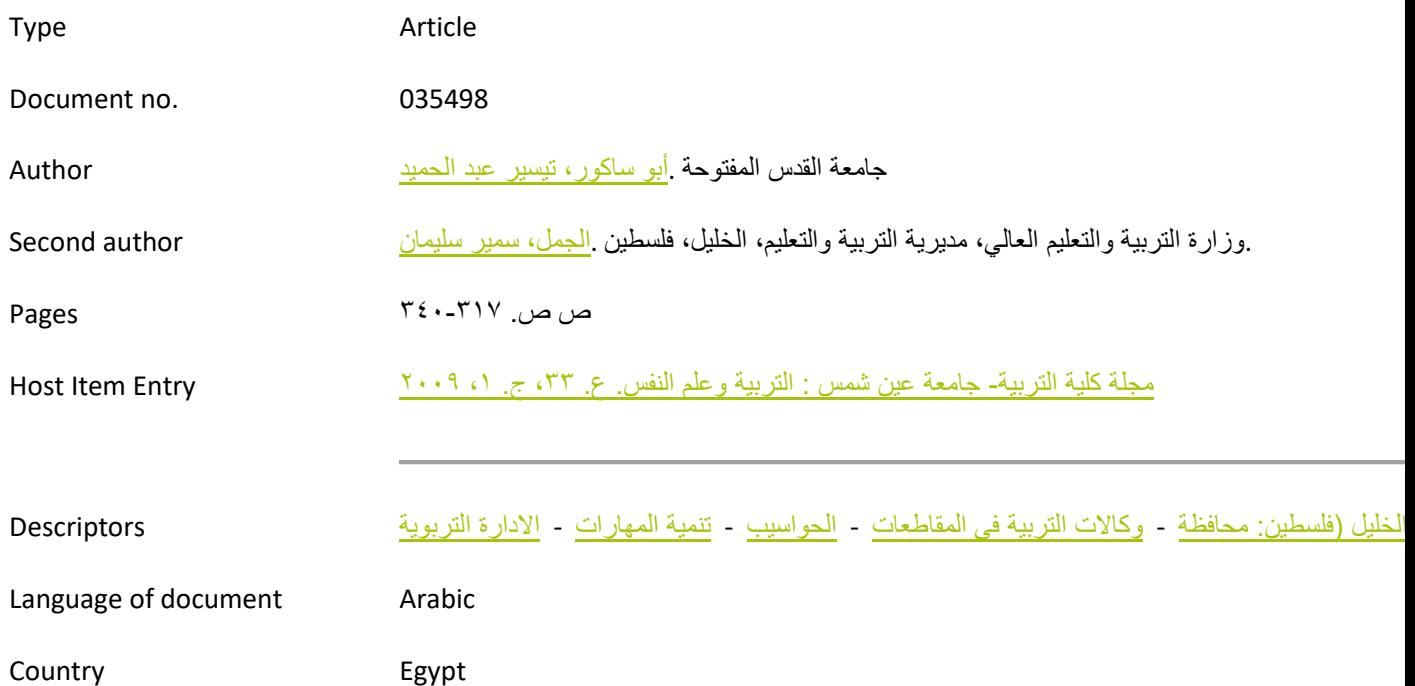

الكشف عن أثر استخدام الحاسب في تنمية المهارات اإلدارية لدى إداريي مديريات التربية والتعليم في محافظة الخليل، وبيان أهمية وأثر كل من الجنس، الوظيفة، المؤهل العلمي، وسنوات الخبرة في تنمية المهارات اإلدارية والكشف عن أية معوقات الستخدام الحاسب. تكونت العينة من اإلداريين العاملين في مديريتي التربية والتعليم في محافظة الخليل الذين هم على رأس عملهم في العام الدراسي ٢٠٠٧-٢٠٠٨، حيث تمّ توزيع الاستبانة واسترداد ٨٠ من الميدان. وفي ضوء معالجة البيانات تمّ التوصل إلى النتائج التالية: ١) ضرورة التركيز على استخدام الحاسب في الأعمال الإدارية، حيث إن أقساماً عديدة في مديريات التربية تستخدم جهاز الحاسب كطابعة فقط وال يوجد لديها قاعدة بيانات. 9( عقد المزيد من الدورات وورشات العمل حول تعلم الحاسب وأهميته، من أجل إقناع الأشخاص والذين مضىي على وجودهم في الوظيفة فترة طويلة بأهمية الحاسب ودوره الكبير (في تسهيل العمل اإلداري وتوفير الوقت والجهد. )شمعة

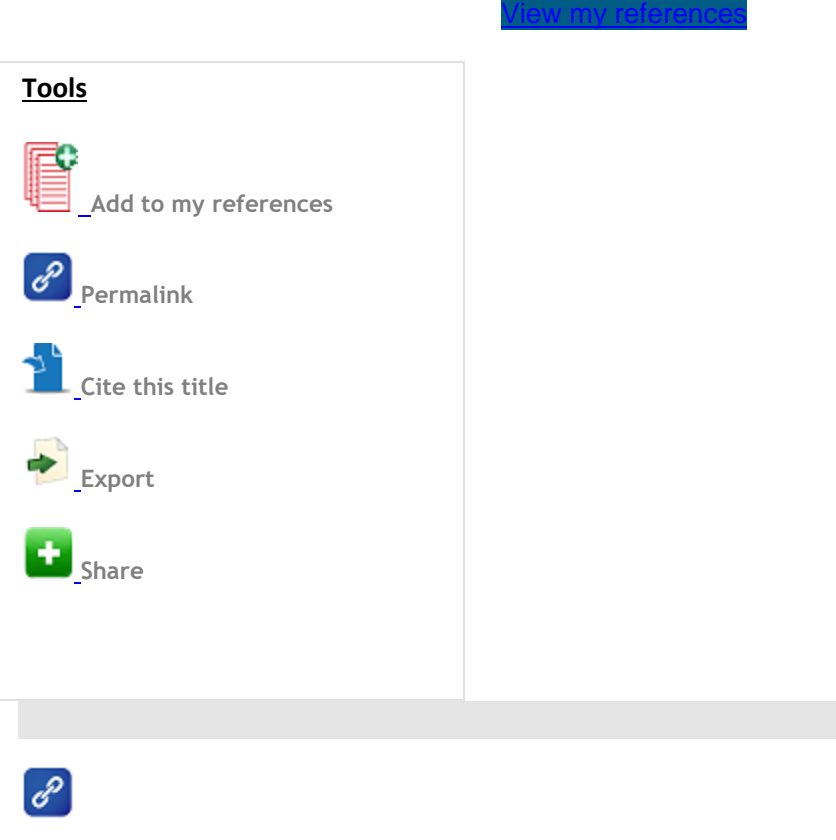

http://search

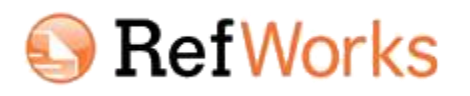

## EndNote<sup>™</sup>

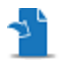

Shamaa does not assume any responsibility or liability for the content of the materials available in Shamaa database, [thoughts and opinions in the text belong solely to the authors.](https://creativecommons.org/licenses/by-nc-nd/4.0/)

[Shamaa Database content is licensed under the Creative Commons](https://creativecommons.org/licenses/by-nc-nd/4.0/) **GOCO** [F](https://creativecommons.org/licenses/by-nc-nd/4.0/)ollow Us On

[Powered by Naseej www.naseej.com](http://www.naseej.com/)